**EjectCD Полная версия Скачать [Latest 2022]**

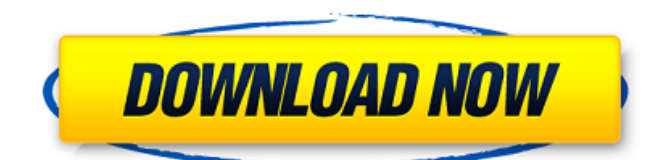

EjectCD Cracked 2022 Latest Version — это легкое приложение, которое предоставит пользователям возможность извлекать определенные лотки для компакт-дисков. EJECTCD — бесплатная программа для извлечения CD/DVD. Бесплатно скачать EJECTCD сейчас. Самая популярная бесплатная гоночная игра - Assetto Corsa - Веб-сайт, посвященный компьютерной игре Assetto Corsa. Assetto Corsa — официальная игра гонок «24 часа Ле-Мана» и чемпионата мира по гонкам на выносливость. EJECTCD бесплатная программа для извлечения CD/DVD. Бесплатно скачать EJECTCD сейчас. EJECTCD бесплатная программа для извлечения CD/DVD. Бесплатно скачать EJECTCD сейчас. Самая популярная бесплатная гоночная игра - Assetto Corsa - Веб-сайт, посвященный компьютерной игре Assetto Corsa. Assetto Corsa официальная игра гонок «24 часа Ле-Мана» и чемпионата мира по гонкам на выносливость. EJECTCD — бесплатная программа для извлечения CD/DVD. Бесплатно скачать EJECTCD сейчас. EJECTCD — бесплатная программа для извлечения CD/DVD. Бесплатно скачать EJECTCD сейчас. Самая популярная бесплатная гоночная игра - Assetto Corsa - Вебсайт, посвященный компьютерной игре Assetto Corsa. Assetto Corsa — официальная игра гонок «24 часа Ле-Мана» и чемпионата мира по гонкам на выносливость. EJECTCD бесплатная программа для извлечения CD/DVD. Бесплатно скачать EJECTCD сейчас. EJECTCD бесплатная программа для извлечения CD/DVD. Бесплатно скачать EJECTCD сейчас. Самая популярная бесплатная гоночная игра - Assetto Corsa - Веб-сайт, посвященный компьютерной игре Assetto Corsa. Assetto Corsa официальная игра гонок «24 часа Ле-Мана» и чемпионата мира по гонкам на выносливость. EJECTCD — бесплатная программа для извлечения CD/DVD. Бесплатно скачать EJECTCD сейчас. EJECTCD — бесплатная программа для извлечения CD/DVD. Бесплатно скачать EJECTCD сейчас. Самая популярная бесплатная гоночная игра - Assetto Corsa - Вебсайт, посвященный компьютерной игре Assetto Corsa. Assetto Corsa — официальная игра гонок «24 часа Ле-Мана» и чемпионата мира по гонкам на выносливость. EJECTCD бесплатная программа для извлечения CD/DVD. Бесплатно скачать EJECTCD сейчас. EJECTCD бесплатная программа для извлечения CD/DVD. Бесплатно скачать EJECTCD сейчас. Самая популярная бесплатная гоночная игра - Assetto Corsa - Веб-сайт, посвященный компьютерной игре Assetto

Эта программа является клоном программного обеспечения для извлечения лотка для компакт-дисков, которое Microsoft использовала до XP. EjectCD Cracked Accounts — это апплет, который запускается в окне вашего браузера и предоставляет лоток с кнопкой для извлечения лотка привода компакт-дисков. На изображениях ниже вы можете видеть лоток поверх кнопки. EjectCD требует, чтобы лоток был установлен на лотке или дисководе для компакт-дисков. Чтобы использовать программу и извлечь все лотки для компакт-дисков и DVD-дисков в системе, выберите место назначения и нажмите кнопку «Извлечь лоток для компакт-дисков». Лоток извлекается при извлечении дисковода компакт-дисков. Если вы хотите извлечь только один лоток, выберите лоток для извлечения, нажмите кнопку и выберите лоток. Программа выдвинет лоток. Если вы хотите добавить диск для извлечения, выберите его в меню «Выбрать все диски» и нажмите кнопку, чтобы извлечь диски. EjectCD работает с Internet Explorer. Панель отображается сбоку от URL-адреса и в нижней части окна браузера. Чтобы закрыть трей, просто перетащите его в окно браузера. EjectCD совместим со всеми веббраузерами. Он будет работать с Netscape и

# Internet Explorer, с Mozilla и Firefox, с Opera и

Konqueror. Установите EjectCD: Чтобы установить EjectCD, просто скачайте и запустите исполняемый файл. Требования Для установки EjectCD вам потребуется следующее: Windows XP или выше Internet Explorer 5.0 или выше. Это для работы с EjectCD в браузере. Исполняемый файл, который запускается внутри окна браузера. EjectCD это отдельное приложение. Вам не нужно приложение для браузера, такое как Netmeeting или Internet Explorer. Однако лоток можно использовать для начала видеоконференции, если у вас есть настольное программное обеспечение, такое как GoToMeeting. Примеры образов EjectCD: Если у вас нет Internet Explorer, чтобы увидеть трей внизу окна браузера, вам нужно сначала скачать EjectCD. После установки приложения просто нажмите на кнопку в трее, и вы увидите, что лоток монтируется в нижней части окна браузера.Чтобы закрыть трей, просто перетащите его в окно браузера. Вы также можете отправить электронное письмо с лотком, просто нажав на лоток. Это лоток с кнопкой: Чтобы увидеть трей сбоку окна браузера, нажмите кнопку трей, чтобы отобразить трей, который будет 1709e42c4c

### **EjectCD Crack With Keygen [March-2022]**

EjectCD — это крошечная утилита, предназначенная для обеспечения быстрого доступа к извлечению... Librarian Lite — это совершенно уникальное настольное приложение, разработанное, чтобы помочь пользователям организовывать и управлять своим рабочим столом. Пользователи могут настроить свои рабочие столы в соответствии со своими предпочтениями. Librarian Lite предоставляет пользователям возможность быстро добавлять элементы, такие как дерево папок, панели инструментов и другие компоненты рабочего стола. Librarian Lite очень проста в использовании и не требует какихлибо технических навыков для использования. FAST-G — это профессиональная система покадровой анимации с поддержкой скриптов. Он в основном предназначен для набора высококачественных производственных приложений в кино и на телевидении. Он имеет более 1500 предварительно запрограммированных «обрезок» в виде встроенных шаблонов движения. FAST-G можно использовать как набор высококачественных программируемых последовательностей движущихся изображений на основе клипов без редактирования, с простотой

## использования, которая отличается от инструментов редактирования видео. Client Access — это общесистемная сеть из нескольких виртуальных рабочих столов, которая обеспечивает управление рабочими столами, мобильное подключение, удаленную техническую поддержку и совместное использование содержимого презентаций по корпоративным сетям. Благодаря функциям клиентского доступа, встроенным в Windows Vista, теперь можно создавать, использовать и управлять несколькими виртуальными рабочими столами, открывая новый способ работы — в любом месте, с помощью любого... MigraDoc — это быстрое бесплатное решение для создания профессионально выглядящих документов с гибкостью Word. MigraDoc настоящий редактор документов и текстовый редактор WYSIWYG. Обзор новостей о выборах Джонатан Арнотт из Партии независимости Великобритании получил место в Южном Танете после того, как отобрал избирательный округ у консерваторов на всеобщих выборах 2015 года. Согласно опубликованному сегодня

обновлению, при подсчете консерваторов было

испорчено 14,4% бюллетеней. Испорченных

отставка из правительства Дэвида Кэмерона

означает, что кадровые перестановки премьер-

предыдущих всеобщих выборах. Громкая

голосов было больше, чем на любых

министра происходят через неделю после местных выборов.Эд Вейзи заявил во вчерашнем заявлении, что покинет правительство как можно скорее, чтобы иметь возможность внести свой вклад в приоритеты премьер-министра в качестве бывшего министра. Филип Хаммонд был назначен министром транспорта вместо него. Если премьер-министр вновь назначит Патрика Маклафлина руководить его выходом из ЕС, бывший министр транспорта окажется в затруднительном положении. есть большой

## **What's New in the?**

Установите действие извлечения лотка для компакт-дисков по умолчанию на «извлечь в командную строку» или «извлечь все». Функции: Пользовательский интерфейс для извлечения лотка быстрый, простой в использовании и легко настраиваемый. Для каждого параметра извлечения лотка вы можете выбрать, следует ли извлекать лоток (1) автоматически или (2) отдельно. Доступные диски будут показаны и перечислены под параметрами, чтобы вы могли выбрать лоток или диски, которые хотите извлечь. В списке лотков слева также отображается предварительный просмотр лотка, чтобы вы могли видеть, для какого диска он

## предназначен. Это позволяет вам выбрать

диски для лотка и, если вы используете опцию автоматического извлечения, извлечет лоток для вас. Вы также можете извлечь все компактдиски и DVD-диски из вашего CD/DVD-привода, нажав кнопку «Все». РУКОВОДСТВА по извлечению компакт-диска: Руководства по извлечению компакт-дисков как.html Как использовать EjectCD Как установить EjectCD Как удалить EjectCD Версия для Mac Извлечь CD-ссылки \* Вам понадобится либо Microsoft Windows, либо Apple OS X. Чтобы использовать вашу компьютерную систему для выполнения этого руководства, вам понадобится либо «Компьютер» Intel Mac, либо «Компьютер» Apple Mac. Обе версии 10.3 или выше. EjectCD — это легкое приложение, которое предоставит пользователям возможность извлекать определенные лотки для компактдисков. Поместите его на свой

## **System Requirements For EjectCD:**

Минимум: ОС: Windows 7 64-разрядная (8.1+), Windows Server 2008 R2 64-разрядная (2008+), Windows Server 2012 64-разрядная (2012+) или Windows 8.1 64-разрядная ЦП: Intel Core i3 (2,4 ГГц) или AMD Phenom II X4 (2,8 ГГц) Память: 1 ГБ ОЗУ Графический процессор: NVIDIA Geforce GTX 460 или ATI HD 5470 Хранилище: 25 ГБ свободного места Рекомендуемые: ОС: Windows 10 64-